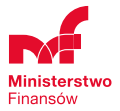

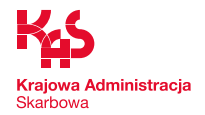

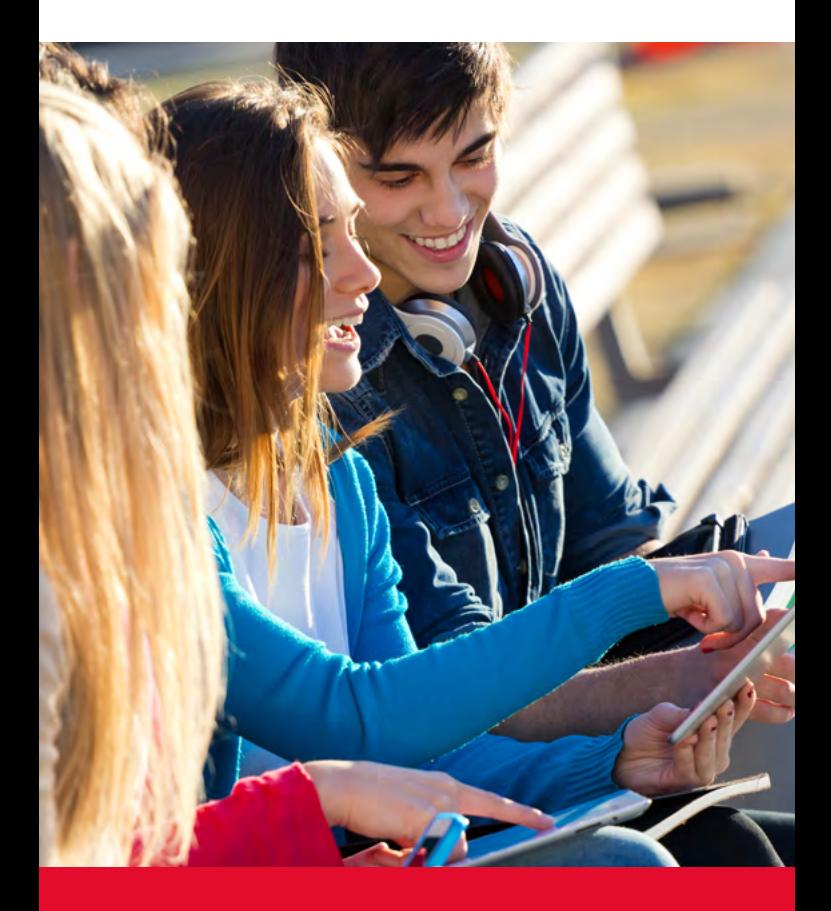

# **Zerowy PIT dla młodych**

**Masz pytania Zadzwoń do nas!** 801 055 055 22 330 03 30

Ministerstwo Finansów | ul. Świętokrzyska 12 | 00‑916 Warszawa

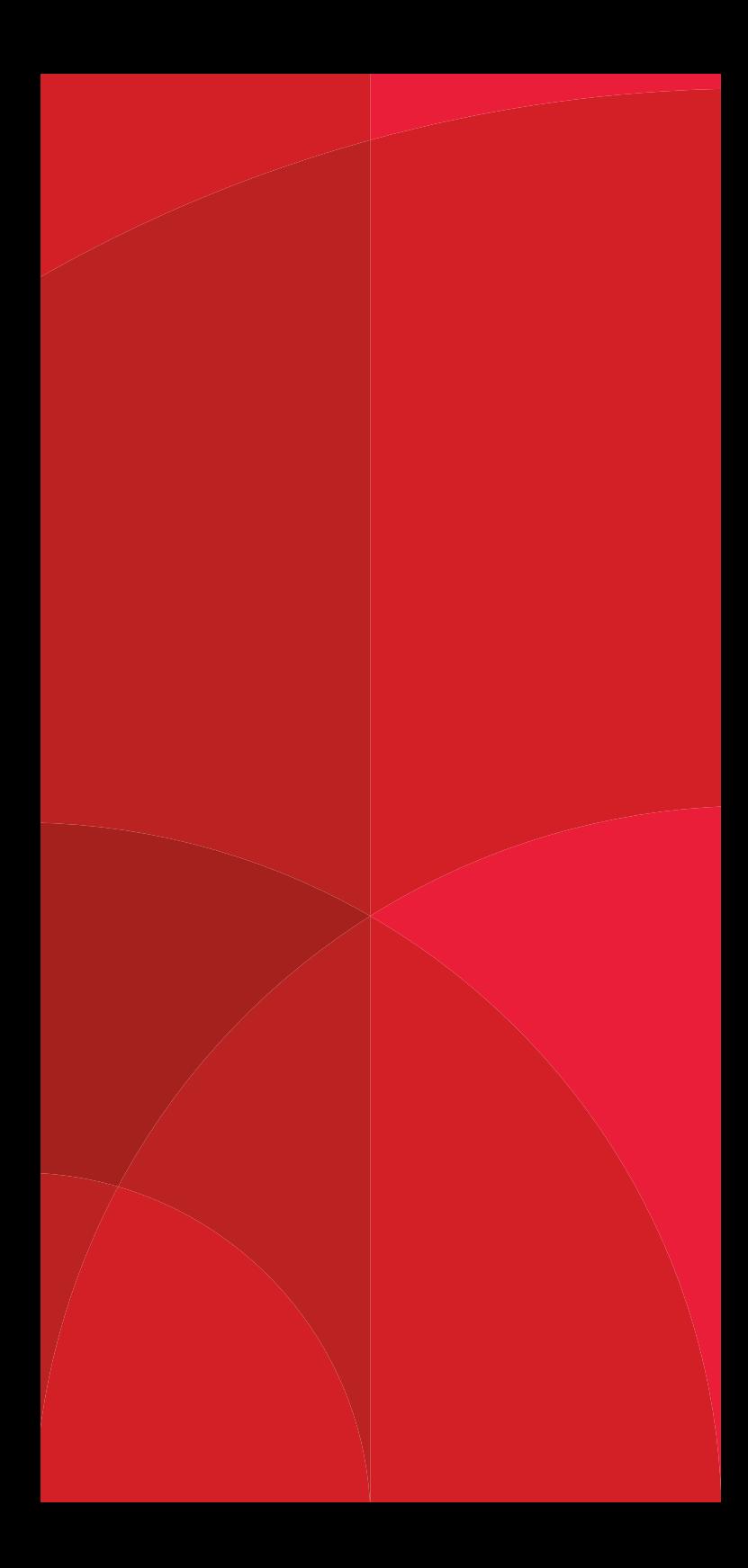

# **Co to jest**

Zerowy PIT dla młodych to preferencja w podatku dochodowym od osób fizycznych, zwana ulgą dla młodych.

# **Kogo dotyczy**

Każdego, kto łącznie spełnia poniższe warunki:

- **•** uzyskał przychody: **z pracy, ze zlecenia, praktyki absolwenckiej** lub **stażu uczniowskiego**,
- **•** w momencie uzyskania tych przychodów **nie ukończył 26. roku życia**.

# **Jak działa**

Ulga polega na zwolnieniu z PIT[1] przychodów z pracy, ze zlecenia, praktyki absolwenckiej lub stażu uczniowskiego, uzyskanych przez podatnika do ukończenia 26. roku życia, do wysokości 85 528 zł w roku podatkowym.

Przychodów objętych ulgą nie wlicza się do podstawy obliczenia zaliczek na podatek w trakcie roku i do podstawy obliczenia podatku w rocznym zeznaniu podatkowym. Zasadę tę stosuje się zarówno do płatników (np. zakładów pracy, zleceniodawców), jak i podatników, którzy samodzielnie obliczają podatek (zaliczki na podatek).

## **Stosowanie ulgi przez płatnika nie wymaga żadnych działań ze strony podatnika**

Ulga dla młodych działa z mocy ustawy. Podatnik nie składa w tej sprawie żadnego oświadczenia czy wniosku swojemu płatnikowi (np. pracodawcy).

<sup>[1]</sup> Art. 21 ust. 1 pkt 148 ustawy z dnia 26 lipca 1991 r. o podatku dochodowym od osób fizycznych (Dz. U. z 2020 r. poz. 1426, z późn. zm.).

# **Kiedy podatnik może złożyć swojemu płatnikowi wniosek w sprawie ulgi dla młodych**

Pisemny wniosek podatnik składa tylko wówczas, gdy spełnia warunki do ulgi i nie chce, aby płatnik stosował ulgę przy poborze zaliczek. Treść wniosku podatnik redaguje sam (nie ma urzędowego wzoru), a następnie składa go bezpośrednio płatnikowi (odrębnie za każdy rok podatkowy). Płatnik stosuje wniosek najpóźniej od następnego miesiąca po jego otrzymaniu.

Złożenie wniosku może uchronić podatnika przed koniecznością dopłaty podatku w rozliczeniu rocznym, w sytuacjach gdy w trakcie roku uzyskuje on przychody od różnych płatników, z których każdy ma prawo do zastosowania ulgi zgodnie z ustawą.

#### **Przykład 1**

W roku podatkowym podatnik uzyskał przychody z pracy w wysokości 90 000 zł, z których 85 528 zł jest objętych ulgą.

Czy kwota 85 528 zł wchodzi do podstawy obliczenia podatku?

**Nie**, podstawa obliczenia podatku nie zawiera kwoty, która jest objęta ulgą.

#### **Przykład 2**

Podatnik ma dwóch płatników. Z jednym łączy go umowa o pracę, z drugim umowa zlecenia. Podatnik spełnia warunki do ulgi, ale nie chce aby była ona stosowana przez zleceniodawcę. Czy wystarczy, że w tej sprawie podatnik skontaktuje się z płatnikiem telefonicznie?

**Nie**, aby wniosek podatnika o pobór zaliczek przez płatnika bez stosowania ulgi był skuteczny, musi być złożony w formie pisemnej.

# **Limit ulgi**

Limit ulgi to maksymalna kwota przychodów, które są objęte zwolnieniem, czyli 85 528 zł.

W przypadku osób, które pozostają w związku małżeńskim – niezależnie od sposobu rozliczenia rocznego (indywidualnie albo wspólnie z małżonkiem) – limit w wysokości 85 528 zł przysługuje odrębnie podatnikowi oraz małżonkowi.

Niewykorzystana przez jednego z małżonków część limitu z danego roku nie podlega rozliczeniu w ramach limitu, który przysługuje drugiemu małżonkowi, ani nie zwiększa limitu przysługującego (podatnikowi albo małżonkowi) w kolejnych latach (tzn. ulga "nie przechodzi" na następne lata).

#### **Przykład 3**

Podatnik i jego żona spełniają warunki ulgi. Podatnik pracują na umowie o pracę, żona odbywa praktyki absolwenckie. Oboje nie mają skończonych 26. lat. Roczne wynagrodzenie podatnika wyniosło 100 000 zł, żony 30 000. Łącznie zarobili mniej niż dwukrotność limitu ulgi (2 x 85 528 zł, czyli 171 056 zł).

Czy w tej sytuacji ulgą objęta jest całe 130 000 zł? **Nie**, ulgą objęta jest wyłącznie kwota 115 528 zł (85 528 zł + 30 000 zł), czyli tyle, ile wynosi suma przychodów podatnika oraz przychodów żony, w kwocie nieprzekraczającej u każdej z tych osób limitu, który wynosi 85 528 zł.

#### **WAŻNE!**

!

**Nie każdy przychód jest objęty ulgą.** Z ulgi korzystają wyłącznie należności z pracy, ze zlecenia, praktyki absolwenckiej lub stażu uczniowskiego, do których stosuje się ogólne zasady opodatkowania według skali podatkowej.

**Przychodami z pracy** są należności ze stosunku służbowego, stosunku pracy, stosunku pracy nakładczej lub spółdzielczego stosunku pracy, w szczególności wynagrodzenie zasadnicze, wynagrodzenie za godziny nadliczbowe i różne dodatki, np. stażowy, zadaniowy.

**Przychodami ze zlecenia** są należności za wykonanie usługi, otrzymane na podstawie umowy zlecenia zawartej z firmą (jednostką organizacyjną, przedsiębiorstwem w spadku) lub właścicielem (posiadaczem, zarządcą, administratorem) nieruchomości z lokalami na wynajem.

**Przychodami z praktyki absolwenckiej** są należności otrzymane z tytułu odbywania praktyki absolwenckiej, o której mowa w ustawie z 17 lipca 2009 r. o praktykach absolwenckich.

**Przychodami ze stażu uczniowskiego** są należności otrzymane z tytułu odbywania stażu uczniowskiego, o którym mowa w ustawie z dnia 14 grudnia 2016 r. – Prawo oświatowe.

Należności, które nie są przychodami z pracy, ze zlecenia, praktyki absolwenckiej lub stażu uczniowskiego (np. zasiłek chorobowy) albo są przychodami z pracy, ze zlecenia, praktyki absolwenckiej lub stażu uczniowskiego, ale:

**•** są zwolnione od podatku na podstawie odrębnego tytułu (np. dla podróży służbowych),

- **•** podlegają opodatkowaniu ryczałtem, lub
- **•** został od nich zaniechany pobór podatku na podstawie rozporządzenia

nie są objęte ulgą. Przychodów nieobjętych ulgą nie uwzględnia się w kwocie 85 528 zł, która stanowi limit ulgi.

# **Za dzień ukończenia 26. roku życia uważa się dzień 26. urodzin**

Przychody uzyskane po dniu 26. urodzin nie są uwzględniane w uldze, choćby dotyczyły należności, które przysługują na podstawie umów zawartych przed tym dniem lub z tytułu pracy wykonanej przed tym dniem.

## **Przykład 4**

Podatnik urodził się 20 sierpnia.

Czy prawo do ulgi posiada do 19 czy do 20 sierpnia roku, w którym obchodzi 26. urodziny?

Prawo do ulgi, na zasadach określonych w ustawie PIT, podatnik posiada włącznie z dniem 26. urodzin., czyli 20 sierpnia.

## **Przykład 5**

Podatnik nie ma 26 lat. Pracuje na etacie, dodatkowo prowadzi własną firmę. Jego roczne przychody nie przekroczyły 85 528 zł. Czy w całości są one obiete ulgą?

**Nie**, ulgą objęte są wyłącznie przychody z pracy.

# **Ulga a inne preferencje podatkowe**

Korzystanie z ulgi wpływa w szczególności na:

## **• wysokość kosztów uzyskania przychodów**

Koszty uzyskania przychodów z pracy oraz ze zlecenia (kwotowe oraz faktycznie poniesione) odlicza się do wysokości, która nie przekracza tej części przychodów z danego źródła, która podlega opodatkowaniu.

Suma łącznych kosztów uzyskania przychodów ustalanych według normy 50% oraz przychodów objętych ulgą nie może przekroczyć 85 528 zł.

#### **• składki na ubezpieczenia społeczne oraz zdrowotne**

Składki na ubezpieczenia społeczne i ubezpieczenie zdrowotne, zapłacone ze środków podatnika od przychodów objętych ulgą, nie podlegają odliczeniu odpowiednio od dochodu i podatku.

#### **• ulgę na dzieci**

Składki na ubezpieczenia społeczne i ubezpieczenie zdrowotne, zapłacone przez podatnika od przychodów objętych ulgą (choć nie podlegają odliczeniu), uwzględnia się przy ustalaniu różnicy między kwotą przysługującego odliczenia z tytułu ulgi na dzieci a kwotą odliczoną w zeznaniu podatkowym (tzw. dodatkowy zwrot).

W konsekwencji, jeżeli podatnik w roku podatkowym uzyskał przychody objęte ulgą, to nawet w sytuacji gdy nie płaci podatku dochodowego (bo nie uzyskał innych przychodów, które podlegają opodatkowaniu według skali podatkowej), ma prawo do "dodatkowego zwrotu" z tytułu ulgi na dzieci do wysokości składek na ubezpieczenia społeczne i ubezpieczenie zdrowotne, jakie zapłacił z własnych środków od przychodów objętych ulgą.

#### **Przykład 6**

24-letni podatnik cały rok pracował na podstawie umowy o pracę. Jego roczne przychody to 86 000 zł, z czego 85 528 zł jest objęte ulgą. Mieszka w tej samej miejscowości, w której znajduje się zakład pracy.

Czy podatnikowi przysługują koszty pracownicze za 12 miesięcy i czy w zeznaniu podatkowym może je uwzględnić w pełnej wysokości, czyli 3 000 zł (250 zł x 12 miesięcy)?

**Tak**, podatnikowi przysługują zryczałtowane koszty kwotowe za 12 miesięcy, jednak w zeznaniu może uwzględnić jedynie 472 zł, czyli tyle ile stanowi kwota przychodów, które podlegają opodatkowaniu z umowy o pracę (86 000 zł – 85 528 zł).

# **Ulga a zeznanie podatkowe**

Uzyskanie przychodów, które w całości są objęte ulgą, samo w sobie nie oznacza obowiązku złożenia zeznania podatkowego przez podatnika (PIT-36 albo PIT-37). Aby taki obowiązek powstał, muszą wystąpić dodatkowe okoliczności, np. podatnik:

- **•** oprócz przychodów objętych ulgą uzyskał dochody, które podlegają opodatkowaniu na ogólnych zasadach według skali podatkowej,
- **•** ubiega się o zwrot nadpłaconego podatku,
- **•** ma obowiązek doliczyć do dochodu lub podatku kwoty uprzednich odliczeń, do których utracił prawo.

Jeżeli podatnik składa zeznanie (PIT-36, PIT-37), to wykazuje w nim również przychody objęte ulgą. Ma to charakter informacyjny i służy temu, aby prawidłowo wypełnić pozostałe pozycje zeznania z uwagi na wskazane wcześniej zależności między ulgą a kosztami uzyskania przychodów, składkami na ubezpieczenia społeczne i ubezpieczenie zdrowotne, a także ulgą na dzieci.

# **Przykład 7**

Poza przychodami z pracy (w całości objętymi ulgą na etapie poboru zaliczek na podatek), podatnik nie uzyskał w roku podatkowym innych przychodów. Czy musi złożyć zeznanie podatkowe skoro nie korzysta z innych ulg i nie musi żadnej zwracać? **Nie**, podatnik nie ma obowiązku złożenia zeznania podatkowego.

Stan prawny na 1 stycznia 2021 roku

# **Podstawa prawna**

**•** Ustawa z dnia 26 lipca 1991 r. o podatku dochodowym od osób fizycznych (Dz. U. z 2020 r. poz. 1426, z późn. zm.).

**Broszura ma charakter informacyjny i nie stanowi wykładni prawa.**

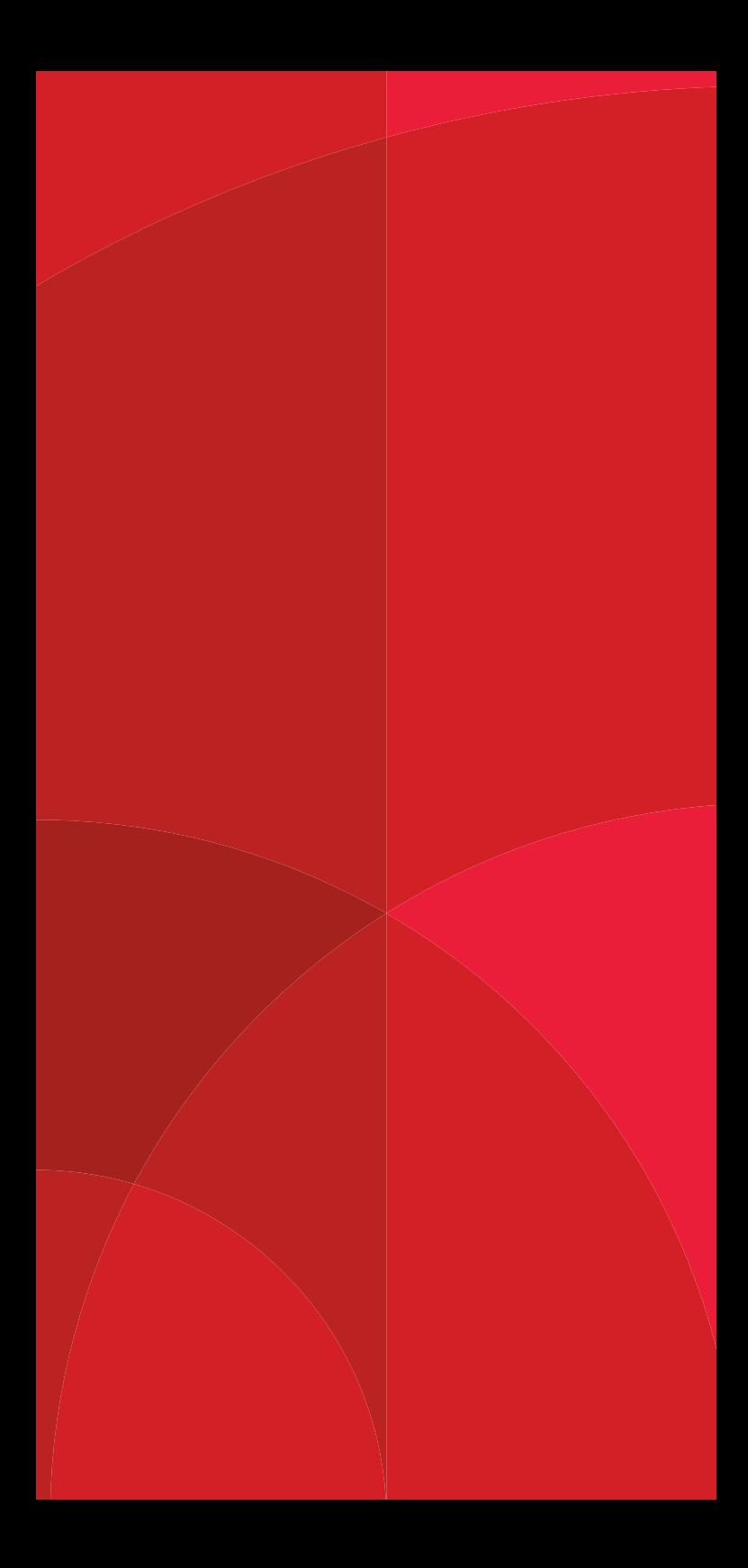

# **Planujesz wizytę w urzędzie skarbowym?**

# **Umów dogodny termin przez stronę podatki.gov.pl**

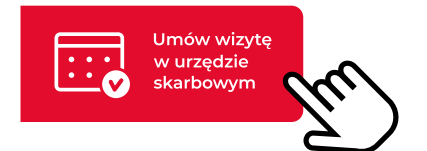

# **możesz to zrobić również:**

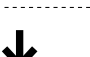

# **telefonicznie**

dzwoniąc do urzędu skarbowego

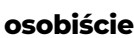

w urzędzie skarbowym w punkcie umawiania wizyt

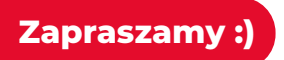

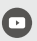

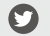

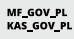

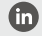